# **aposta populares bet365**

- 1. aposta populares bet365
- 2. aposta populares bet365 :gestão de banca bet365 futebol virtual
- 3. aposta populares bet365 :poker mexicano

## **aposta populares bet365**

#### Resumo:

**aposta populares bet365 : Inscreva-se em mka.arq.br e entre no mundo das apostas de alta classe! Desfrute de um bônus exclusivo e comece a ganhar agora!** 

contente:

nos EUA (apenas em aposta populares bet365 Nova Jersey, Colorado, Ohio, Virgínia, Kentucky e Iowa), no

adá, muitos dos países asiáticos (Japão, Tailândia, Cingapura, entre outros) e no

. Selecione um servidor no seu país de origem e conecte-se. Passo 3: Entre na aposta populares bet365 conta

bet 365. Como acessar a bet375 de qualquer lugar em aposta populares bet365 2024 Funciona 100% no blog:

segurança

Veja como fazer login no Bet365 no exterior usando uma VPN:nín Crie aposta populares bet365 conta no

(Dica: Você pode obter 3 meses extras grátis aqui no plano de dois anos da Nord VPN. A garantia de reembolso de 30 dias ainda se aplica para que você possa experimentá-lo sem risco.) Baixe o software para o dispositivo desejado e instale o programa. Como fazer gon no blog Bet 365 no estrangeiro com umaVPN em aposta populares bet365 2024 - Comparitech www

Reino

, Espanha, Itália, Áustria, Alemanha, Irlanda, Noruega, Hungria, Sérvia, Suíça, Moldávia, Polônia, Grécia, Bulgária e muitos mais. É importante notar que a bet365 ter ofertas de inscrição e bônus variáveis para diferentes países. Quais países são 365 disponíveis? - Every Tip everytip.co.uk

### **aposta populares bet365 :gestão de banca bet365 futebol virtual**

### **aposta populares bet365**

#### **Introdução**

O erro LL01 no Bet365 pode ser frustrante, especialmente se você quiser fazer uma aposta rápida. Por sorte, existem algumas soluções simples e eficazes que podem ajudar a resolver este problema.

#### **1. Verifique os fundos disponíveis**

A mensagem de erro LL01 geralmente ocorre quando há insuficiência de fundos na conta de pagamento. Certifique-se de ter saldo suficiente na aposta populares bet365 conta antes de tentar fazer um depósito.

#### **2. Contate o seu banco**

Em alguns casos, o bloqueio das transações à empresas de jogos de azar pode ser a causa do erro LL01. Se seu depósito for bloqueado, seria interessante entrar em aposta populares bet365 contato com o seu banco para obter permissão para depositar no site do Bet365.

#### **3. Limpe o histórico do navegador**

Se você estiver usando o navegador do Chrome em aposta populares bet365 seu dispositivo móvel, pode ser útil limpar o histórico do navegador, o cache e as cookies. Selecione "Mais" ou o ícone de três pontos no canto superior direito, clique em aposta populares bet365 "História" e selecione "Limpar dados de navegação". Certifique-se de selecionar "Tudo o tempo" e confirme.

#### **4. Tente usar um dispositivo diferente**

Se o problema persistir, tente usar um navegador ou dispositivo diferentes. A atualização do sistema operacional também pode ajudar a resolver o problema.

#### **Como podemos ajudar?**

Se você tiver dúvidas adicionais ou se o problema persistir, entre em aposta populares bet365 contato conosco. Estamos aqui para ajudar.

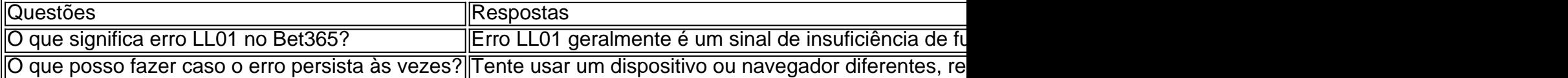

Excelente artigo sobre a importância das apostas esportivas online, em aposta populares bet365 como uma bet365 se estaca nesse mercado. Uma missão da regulamentação é um marco importante mas que importa saber qual o papel de dar conta do investimento disponível para representar na reputação dos lugares!

### **aposta populares bet365 :poker mexicano**

Ganhar a cooperação voluntária da empresa parecia mais conveniente.

"Luz Verde"

Como o Sr. Cheesbrough descreveu uma atualização de e-mail há muito planejada naquela reunião do dia 9 fevereiro, as atas da polícia indicam que ele deixou para fora um fato dos investigadores só aprenderam recentemente como evidência surgiu no processo judicial: A maior parte das mensagens foi excluída apenas alguns dias antes nos primeiros tempos principais desta investigação E Lewis estava envolvido nessa decisão ".

Em janeiro, a empresa excluiu cerca de 11 milhões e-mails.

Em 3 de fevereiro, Lewis enviou um e-mail dando uma "luz verde" para excluir outros 15.2 milhões", segundo as alegações dos demandantes perante a News Corporation Records (ACI). Foi somente aposta populares bet365 março, após essas exclusões que a empresa e o policial chegaram ao acordo. No futuro os detetives poderiam pedir à companhia para fazer busca de palavras-chave ou nomes – as quais seriam tratadas por terceiros - depois filtradas pela própria organização com vista às objeções levantadaS /p>

Em abril, a empresa entregou apenas 54 e-mails de acordo com os documentos dos

demandantes.

Foi nessa época que o Sr. Lewis se tornou a principal fonte de contato da polícia, ajudando na solidificação aposta populares bet365 reputação como um cooperador crucial e ajudou no processo do jornal The Guardian (que abriu os escândalos por telefone), chamando-o "campanha para limpeza das notícias". Mesmo Sue Akers chefe dos grupos tarefares mais tarde diriam: "A relação com as empresas melhorou quando chegou ao sr."

Mas os detetives mais próximos do caso rapidamente vieram a duvidar desse novo espírito de cooperação. Como evidências potenciais começaram ser entregues sob o protocolo, Detetive Sargento Wayne Harknett um especialista aposta populares bet365 informática notou algo estranho mesmo tendo as exclusões: "E-mails que esperávamos encontrar não pareciam estar presentes", disse ele num documento anteriormente sem relato prévio

Author: mka.arq.br Subject: aposta populares bet365 Keywords: aposta populares bet365 Update: 2024/7/11 15:40:45